Генеральному директору ООО «Лентел»

Алексееву П.М.

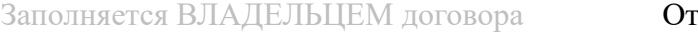

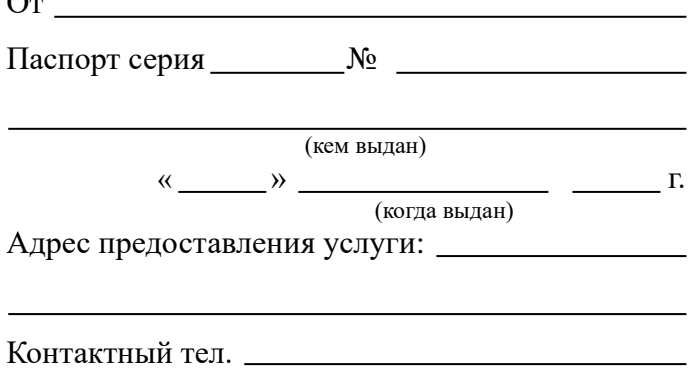

## Заявление

Прошу **возобновить** с «\_\_\_\_» \_\_\_\_\_\_\_\_\_\_\_20\_\_\_ г. действие договора **№** \_\_\_\_\_\_\_\_\_\_\_\_\_ на предоставление телекоммуникационных услуг.

- □ ИНТЕРНЕТ
- □ КАБЕЛЬНОЕ ТВ
- □ ИНТЕРАКТИВНОЕ ТВ
- $\Box$ ИНТЕРНЕТ + КАБЕЛЬНОЕ ТВ
- $\Box$  ИНТЕРНЕТ + ИНТЕРАКТИВНОЕ ТВ

« $\longrightarrow$  20  $\Gamma$ .

(подпись)

В ЗАЯВЛЕНИИ ОБЯЗАТЕЛЬНО НАЛИЧИЕ РУКОПИСНОЙ ПОДПИСИ